## Microsoft Windows Vistaを お使いのお客様へ

本製品を Microsoft® Windows VistaTM 日本語版で使用するとき のネットワーク設定方法や使用方法の詳細は、エプソンのホーム ページに掲載しています。以下の URL を参照してください。 <http://www.epson.jp/support/taiou/os/>

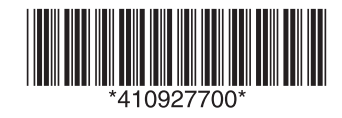

© セイコーエプソン株式会社 2007 Printed in Japan 07.xx-xx XXX